Copyright © by the Italian Society of Silviculture and Forest Ecology.

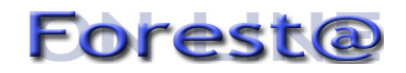

**Sezione Speciale: RI.SELV.ITALIA** (a cura di: M. Bianchi)

# **"PROGETTOBOSCO": un sistema di supporto alle decisioni per la stesura di piani di gestione forestale quale strumento di sussidio all'attività didattica**

Bianchi M (1), Bovio G (2), Camia A(2,6), Cantiani P (3), Corona P (4), Ferretti F \*(5), Francesetti A (3), **Lamonaca A (4), Portoghesi L (4)**

*(1) CRA - Istituto Sperimentale per l'Assestamento Forestale e l'Alpicoltura, Trento - (2) Dipartimento AGRISELVI-*TER, Univcersità di Torino, Grugliasco (Torino) - (3) CRA - Istituto Sperimentale per la Selvicoltura, Arezzo - (4) DISAFRI, Università della Tuscia, Viterbo - (5) CRA - Istituto Sperimentale per la Selvicoltura S.O.P. Firenze - (6) *Present address: JRC, Ispra (VA), Italy - \*Corresponding author: Fabrizio Ferretti (ferretti@ricercaforestale.it)*

**Abstract**: *"PROGETTOBOSCO": a decision-support system as educational tool at the University level*. The decision support system called "PROGETTOBOSCO", build up for preparing sustainable forest management plans, has been tested as an educational tool at the university level in Italy. This software was succesfully tested with the collaboration of 120 students from the Forestry Faculties of Turin and Tuscia (Viterbo). We show here that using this software students were able to organize effectively data, that have been used to compile, in a rather short time (one week), two forest managent plans, having an extension of 250 and 100 ha.

Keywords: Italy, Forest management, Software, Teaching, "PROGETTOBOSCO".

*Received: Oct 27, 2005 - Accepted: Feb 27, 2006*

**Citation**: Bianchi M, Bovio G, Camia A (2.6), Cantiani P, Corona P, Ferretti F, Francesetti A, Lamonaca A, Portoghesi L, 2006. "PROGETTOBOSCO": un sistema di supporto alle decisioni per la stesura di piani di gestione forestale quale strumento di sussidio all'attività didattica. Forest@ 3 (1): 91-97. [online] URL: http://www.sisef.it/

#### **Introduzione**

L'idea di utilizzare uno strumento di supporto all'attività dei tecnici forestali come strumento per l'attività didattica nasce da una serie di riflessioni che partono dalla tensione a migliorare ed ottimizzare l'offerta formativa.

Un rischio connesso alla didattica nei corsi di assestamento forestale è rappresentato dal fatto che, con un monte ore limitato sia per quanto riguarda l'attività in aula sia per le esercitazioni, gli studenti riescano a percepire solo in modo frammentario le varie fasi del processo di produzione di un piano di gestione e quindi non riescano ad avere una visione d'insieme della disciplina. L'ideale sarebbe quindi riuscire a far ripercorrere nel limitato tempo a disposizione tutte le fasi, concettuali ed operative, necessarie alla produzione di un piano di gestione.

Inoltre la possibilità di formare gli attuali studenti, potenziali professionisti o tecnici dei servizi pubblici, alla conoscenza di uno strumento a supporto dell'attività di pianificazione forestale già in uso nell'ambito di alcune Regioni rappresenta un evidente vantaggio per il loro futuro professionale.

#### **Materiali e metodi**

#### *PROGETTOBOSCO*

Con "PROGETTOBOSCO" si identifica un sistema informativo geografico per la gestione forestale ed il sistema di supporto alle decisioni per la redazione dei piani di gestione forestale ad esso connesso.

"PROGETTOBOSCO" nasce a partire da esperienze realizzate nell'ambito delle Regioni Emilia-Romagna ed Umbria (Bianchi 1988, Bianchi 1991, Ferretti 1991, Bianchi et al. 1999, Bianchi et al. 2005) e rappresenta il frutto, in fase di avanzata sperimentazione, dello sforzo congiunto di un gruppo di lavoro composto da ricercatori, tecnici dei servizi regionali e liberi

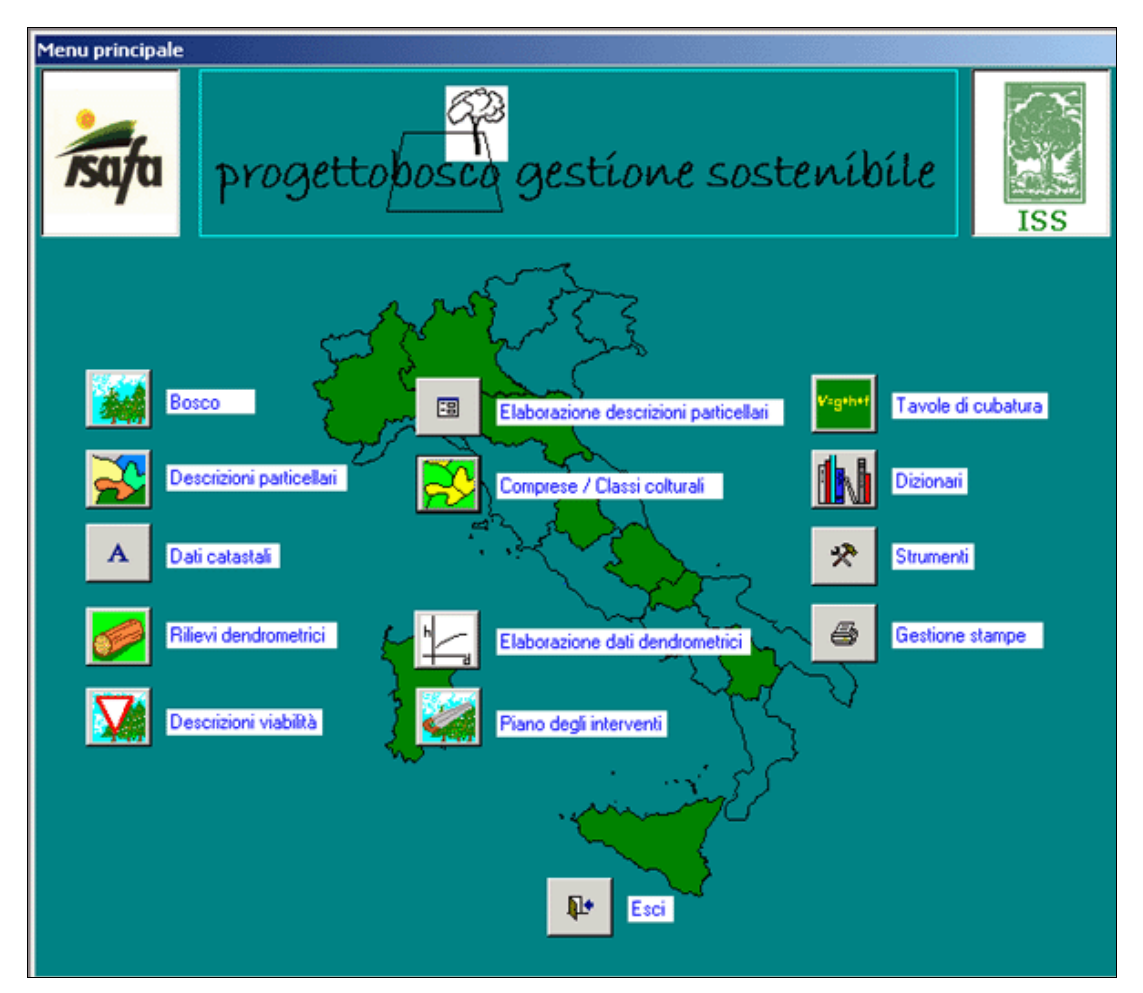

Fig. 1 - Menu principale del software "ProgerroBosco".

professionisti. Tali esperienze sono confluite nel progetto di ricerca Ri.Selv.Italia attualmente in corso di realizzazione e del quale, questo testo, rappresenta un contributo.

L'obiettivo di fondo della ricerca nel suo complesso è quello di valorizzare il contenuto informativo dei piani di gestione forestale soprattutto nella prospettiva di chi si trova a formulare proposte di politica forestale e quindi può avvantaggiarsi dall'avere a disposizione coerentemente le informazioni contenute nei singoli piani di gestione forestale; si vuole anche riuscire a fornire uno strumento utile ai diversi soggetti che devono elaborare un piano, valutarlo od applicarlo.

La strada per raggiungere questi obiettivi passa attraverso la costituzione di un dettagliato strumento conoscitivo delle risorse forestali; la definizione di uno standard per armonizzare e rendere coerenti le informazioni e le previsioni contenute nei singoli piani; infine attraverso la realizzazione di uno strumento software di supporto del tecnico forestale (Fig. 1).

Tutto ciò intervenendo solo a livello di organizzazione dei dati e delle procedure di elaborazione senza quindi intaccare le possibilità di scelta del tecnico forestale.

## *Fasi del processo di piano*

Le fasi del processo di redazione del piano di gestione aziendale nella logica di "PROGETTOBOSCO" sono le seguenti:

- Decisione del proprietario di redigere un Piano di gestione
- Incarico ad un professionista
- Ricognizione generale
- Definizione degli indirizzi tecnico-programmatici
- Raccolta materiale documentale
- Costruzione del particellare
- Descrizione delle particelle
- Costituzione delle classi colturali/comprese
- Inventario dendrometrico
- Elaborazione del piano degli interventi
- Redazione degli elaborati
	- Il metodo definito in PROGETTOBOSCO interviene a

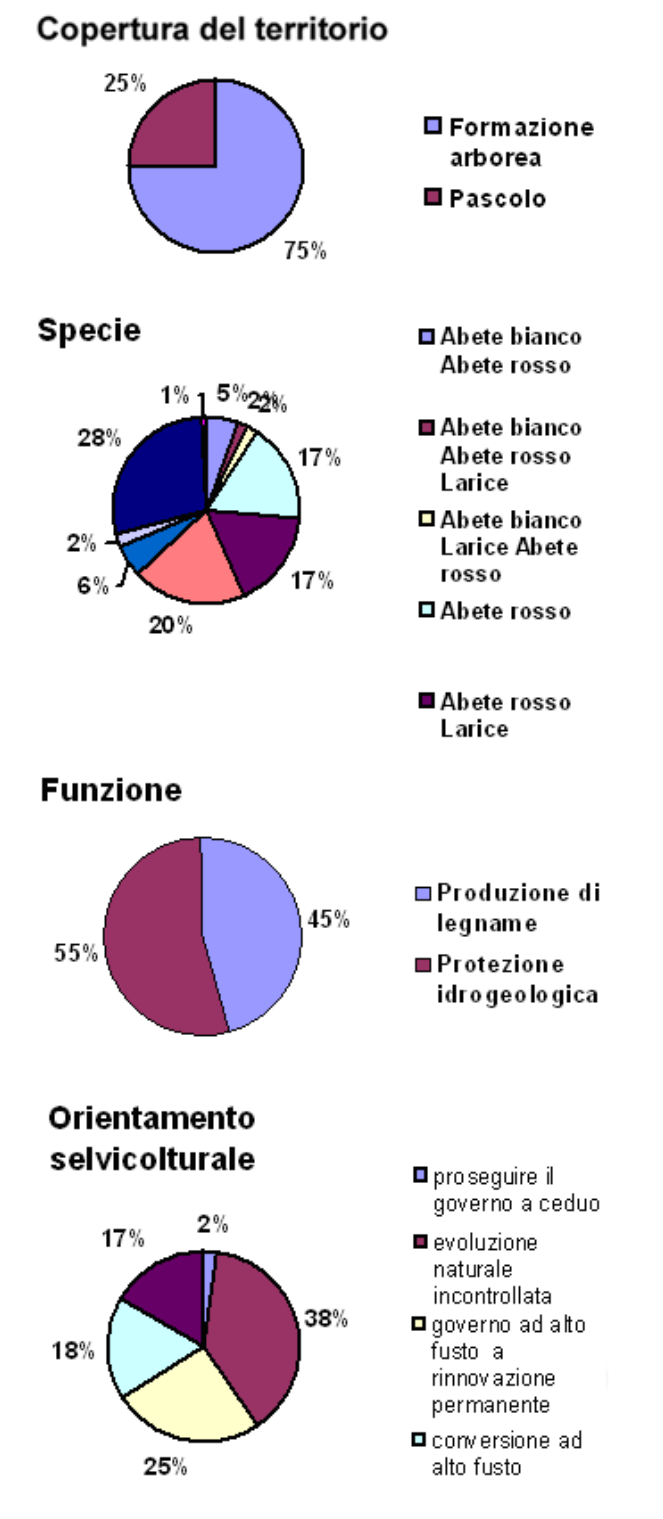

**Fig. 2** - "PROGETTOBOSCO": Modulo per la costituzione delle comprese (esempio).

partire dalla fase di costruzione del particellare mentre il software di supporto interviene dalla fase successiva: la descrizione particellare.

La prova di applicazione didattica del sistema ha

visto il seguente approccio: il docente riveste il ruolo del committente che assegna agli studenti l'incarico di redigere un piano e definisce gli indirizzi tecnicoprogrammatici fornendo inoltre il materiale documentale di base. Gli studenti organizzati in gruppi abbozzano un particellare che poi descrivono dividendosi le particelle da percorrere. I dati raccolti vengono inseriti nel programma assieme agli eventuali dati dendrometrici ed insieme formano la base informativa su cui ogni gruppo imposterà l'elaborazione vera e propria del piano (formazione delle comprese, elaborazione del piano degli interventi, redazione degli elaborati). Il piano viene poi discusso in sede di esame.

#### *La costruzione e la descrizione del particellare*

Il processo logico di costruzione del particellare si basa sul criterio dell'identità colturale ovvero la suddivisione del territorio in poligoni (le particelle o sottoparticelle) omogenei secondo la combinazione di quattro parametri (copertura del territorio, composizione specifica, funzione e orientamento selvicolturale), combinazione che definisce univocamente ogni unità di compartimentazione. Tale schema logico orienta lo studente proponendogli una regola di ragionamento e fa si che si eserciti a leggere direttamente in bosco gli elementi fondamentali che orientano l'assestatore nel processo di individuazione e definizione del particellare ovvero delimitare unità colturali omogenee ai fini della loro gestione, e non la passiva e meticolosa riproduzione dei tematismi osservati sul territorio (non è una carta forestale).

Analogamente la componente precodificata delle schede descrittive funge da traccia che indirizza lo studente verso la raccolta dei dati descrittivi della particella fondamentali a fini gestionali. E' importante che lo studente non si limiti a descrivere la particella compilando solo le voci precodificate nelle schede ma si sforzi di ampliare il contenuto descrittivo con tutte le specifiche che ritiene di utilità ai fini delle scelte gestionali.

La scheda descrittiva di campagna dovrà successivamente essere riportata in un'apposita maschera del software e tradotta dal programma in automatico in forma letterale. In questa fase lo studente dovrà arricchire eventualmente la descrizione con l'aggiunta delle note rilevate in bosco.

## *La costituzione delle comprese*

Il processo di costituzione delle comprese è un delicato momento del processo di pianificazione che

#### *Bianchi M et al. - Forest@ 3 (1): 91-97*

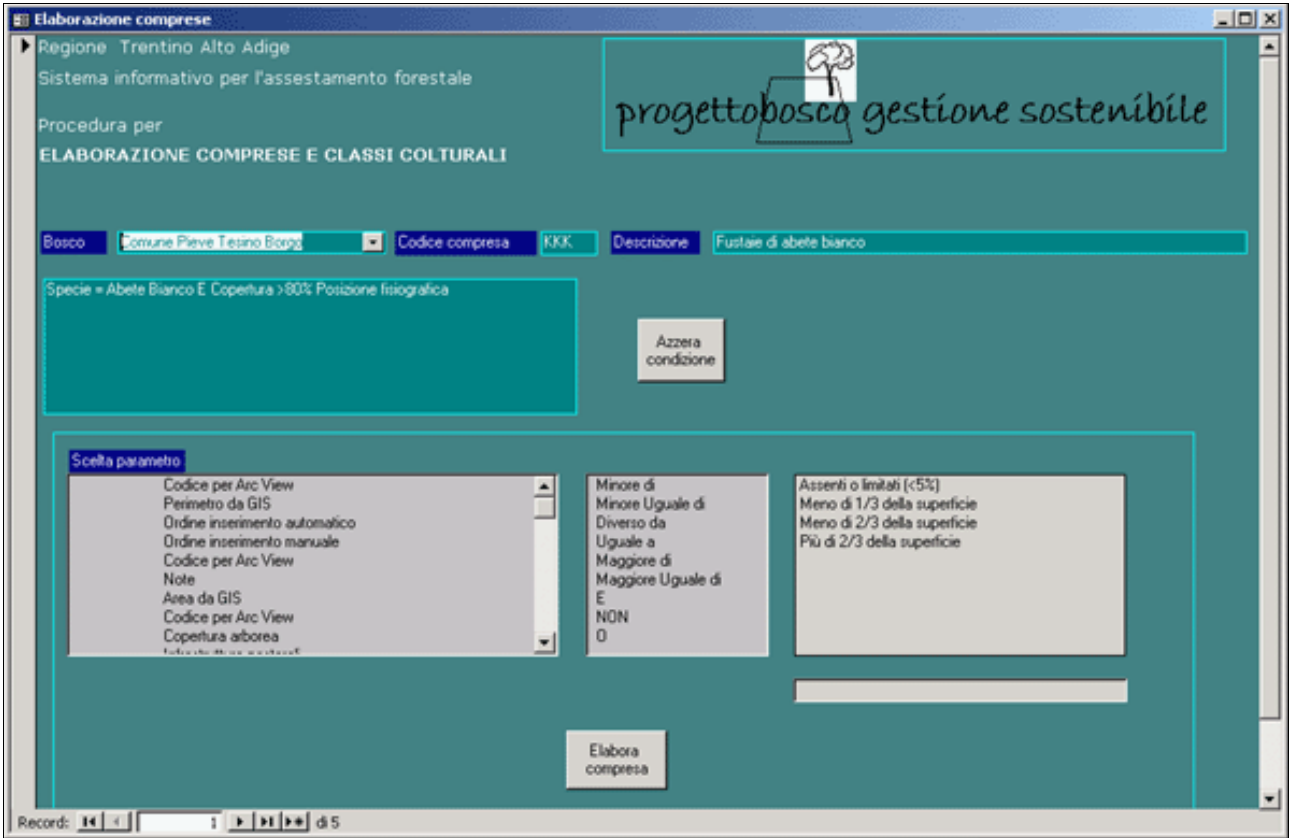

**Fig. 3** - Strumenti di analisi dell'identità colturale (esempio).

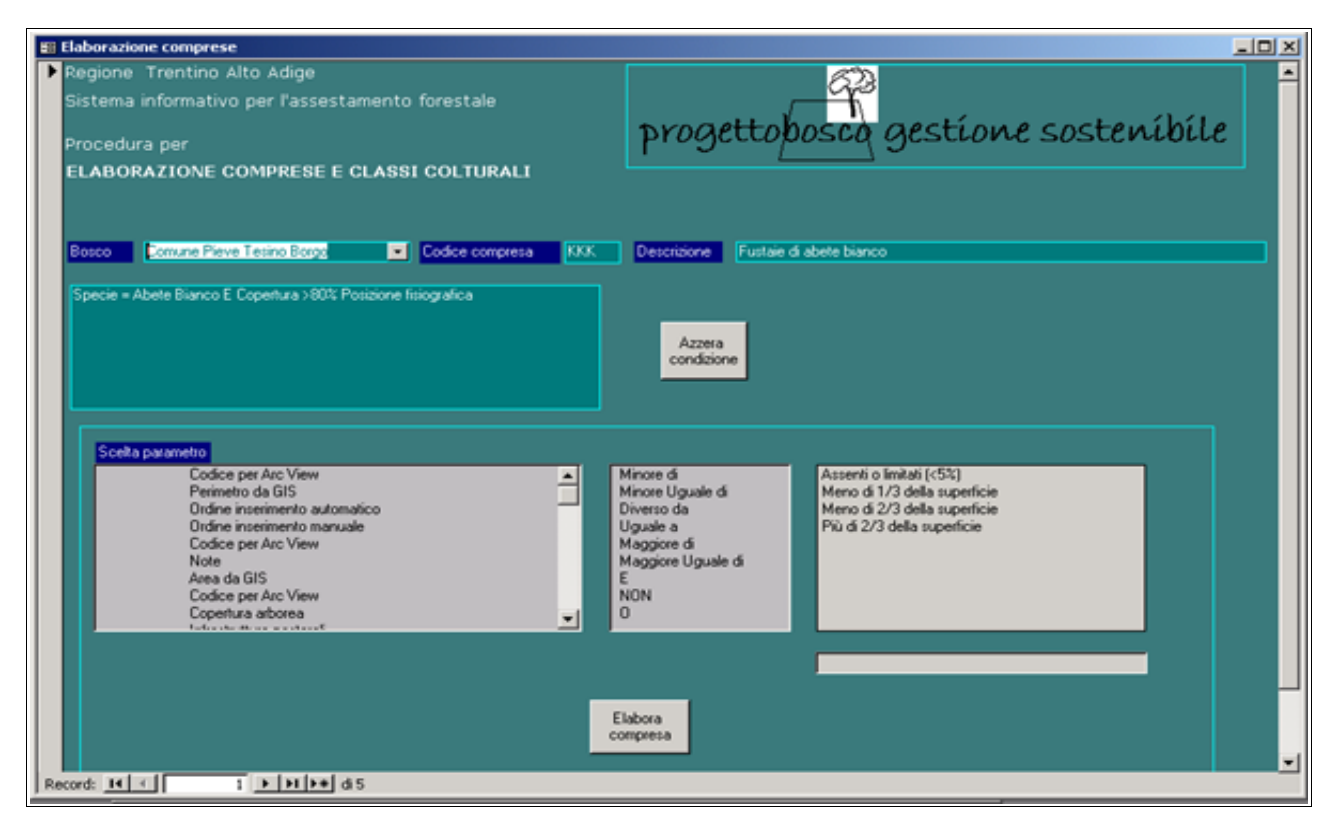

**Fig. 4** - "PROGETTOBOSCO": Modulo per elaborazione dati dendrometrici.

*"ProgettoBosco": uno strumento per la gestione forestale e per l'attività didattica*

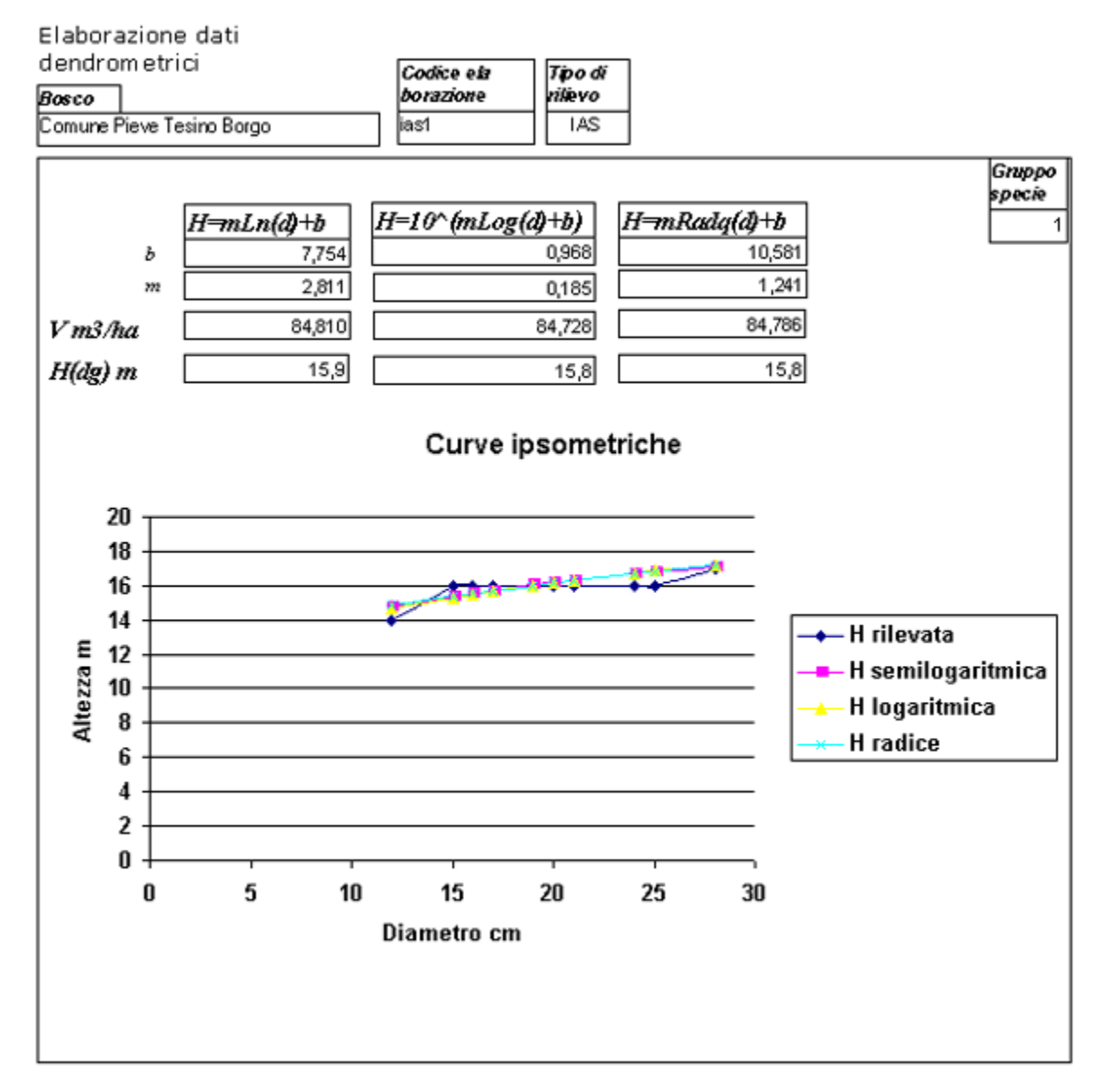

**Fig. 5** - "PROGETTOBOSCO": Schema di restituzione dei risultati dell'elaborazione dati dendrometrici.

deriva dagli indirizzi programmatici e dalla lettura a livello comprensoriale del patrimonio boscato. Pro-GETTOBOSCO prevede due funzionalità di supporto a questa fase. La prima consente di aggregare il contenuto informativo delle descrizioni particellari in forma di semplice statistica descrittiva sulla base delle identità colturali riscontrate (Fig. 2). Il quadro statistico così visualizzato può essere di ausilio alla seconda funzionalità che, tramite un sistema interattivo di interrogazioni della banca dati (Fig. 3), permette di aggregare, per ipotesi successive, le particelle in comprese.

Tali opzioni consentono allo studente di ragionare sui dati e costruire scenari diversi fra cui poi scegliere quello più opportuno.

## *Rilievo ed elaborazione dati dendrometrici*

Le operazioni di rilievo dei dati dendrometrici sono supportate da opportune schede che permettono di ripercorrere i diversi tipi di rilievo. Sono previsti moduli utilizzabili sia per il cavallettamento totale, sia per aree di saggio a raggio fisso sia per aree relascopiche. Allo stesso modo il modulo di elaborazione (Fig. 4) consente di costruire elaborazioni personalizzate in funzione di diversi criteri di aggregazione dei dati (per particelle, per comprese, per specie) e scegliendo con quale funzione perequare le curve ipsometriche e quale tavola di cubatura adottare. I risultati vengono proposti sia informa tabellare (Fig. 5) sia in forma grafica.

#### *Bianchi M et al. - Forest@ 3 (1): 91-97*

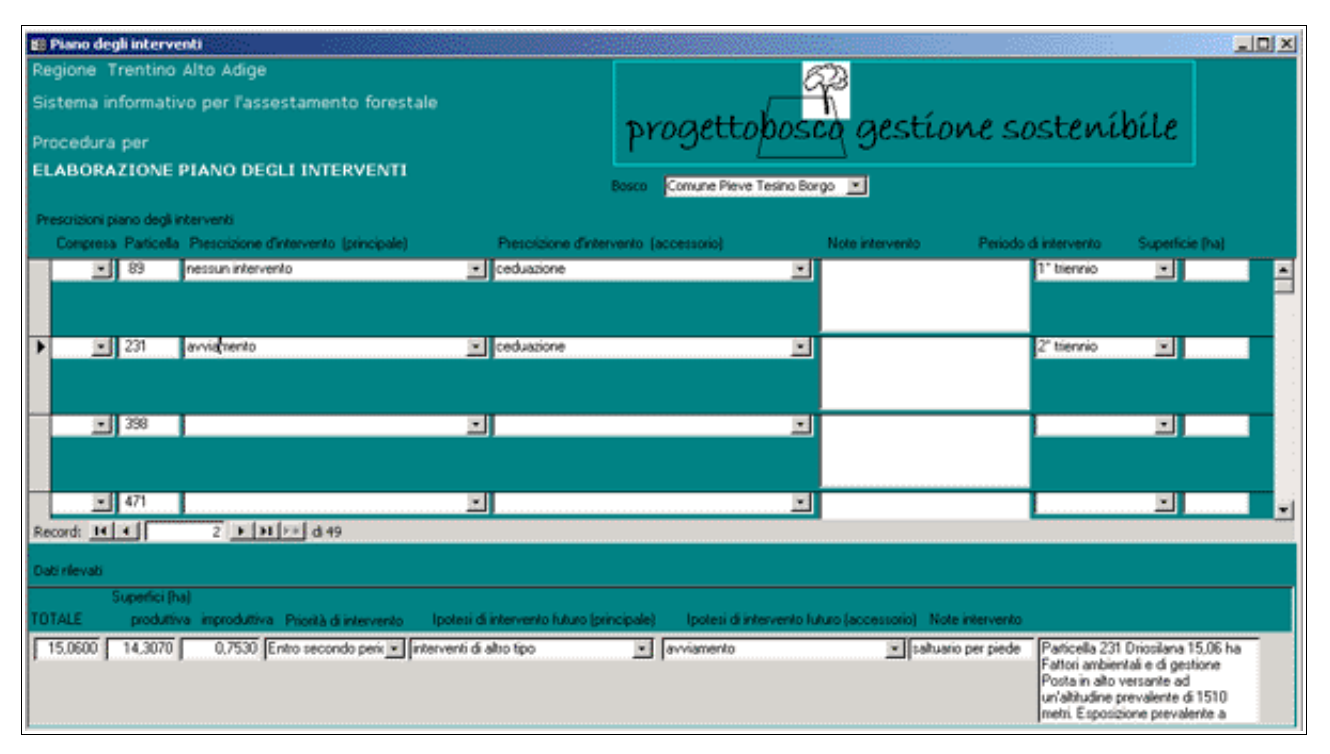

**Fig. 6** - "PROGETTOBOSCO": Modulo elaborazione piano degli interventi.

## *Il piano degli interventi*

La simulazione del processo di pianificazione si conclude con la fase di definizione e di prescrizione nel tempo e nello spazio degli interventi selvicolturali. Questo momento fondamentale richiede più degli altri la discussione e l'accompagnamento del docente ed è di indubbia utilità per la comprensione da parte degli studenti del fine ultimo della pianificazione forestale.

Analogamente agli altri moduli che consentono di elaborare i dati raccolti, anche per il piano degli interventi il software (Fig. 6) funziona da supporto alle decisioni e lo studente può utilizzarlo per costruire innumerevoli scenari e scegliere quello che ritiene opportuno.

## **Risultati**

Nell'anno accademico 2001-2002 circa 120 studenti dell'Università di Torino e della Tuscia, hanno seguito le esercitazioni per un totale di 7 giorni in campo ed in aula, ripercorrendo le varie fasi che portano alla realizzazione di un piano di gestione, utilizzando l'approccio metodologico proposto da PROGETTO-BOSCO ed il relativo software di supporto alle decisioni.

La validazione didattica è stata eseguita dagli studenti che, organizzati in gruppi, attraverso l'implementazione del sistema hanno redatto piani di ge-

stione su due aree di studio "pilota" di circa 250 e 100 ha.

## **Discussione**

Dall'analisi degli elaborati finali è emerso che lo strumento di sussidio didattico sperimentato ha una funzione operativa elevata alla quale si affianca una valenza didattica di rilievo. L'impiego di Progetto-Bosco ha consentito infatti agli studenti di orientarsi correttamente nella raccolta delle informazioni rilevanti e nell'elaborazione dei dati, i cui risultati hanno permesso di evidenziare i punti salienti in base ai quali sono state effettuate le scelte gestionali. Questo metodo di esercitazioni permette allo studente di percepire il complesso processo di pianificazione forestale nella sua globalità. Resta da valutare in dettaglio come lo strumento viene recepito dagli studenti mentre dal punto di vista del docente questo risulta di immediata utilità in quanto da un lato costituisce la trama delle esercitazioni e dall'altro permette di comparare con maggiore facilità gli elaborati prodotti dai singoli studenti.

## **Bibliografia**

Bianchi M (1988). La raccolta e l'elaborazione dei dati assestamentali nel Sistema Informativo Forestale dell'Emilia-Romagna, Edizioni MultiGraphic, Firenze, pp. 114.

Bianchi M (1991). Norme tecniche per l'assestamento fore-

stale nell'Emilia-Romagna. Annali dell'Istituto Sperimentale per l'Assestamento forestale e l'Alpicoltura, Trento, Volume XII, pp. 91-159.

- Bianchi M, Ferretti F (1991). Trattamento assistito da computer per i dati colturali del bosco a fini di pianificazione. Atti del seminario U.N.I.F. "Il bosco e i suoi valori: esperienze e prospettive per la pianificazione forestale", Brasimone 14/15 Novembre 1991, pp. 118-125.
- Bianchi M, Cantiani P, Ferretti F (2005). La gestione dei boschi in Emilia Romagna: metodi e organizzazione dei dati. Annali dell'Ist. Sperim. Selvic. 2005 (in corso di stampa).
- Bianchi M, Ferretti F, Grohmann F, Iorio G, Savini P (1999). Il sistema informativo per la gestione del bosco: selvicoltura ed assestamento in Valnerina. Atti del II Congresso SISEF: "Applicazioni e prospettive per la ricerca forestale italiana" (Bucci G, Minotta G, Borghetti M eds), Bologna 20-22 Ottobre 1999, Edizioni AvenueMedia, Bologna, pp. 189-192.

Ferretti F (1991). Il sistema informativo per l'assestamento

dei boschi in Emilia-Romagna applicato ad un'azienda. Tesi di laurea, Università di Firenze, Anno Accademico 1989/90, pp. 121.

Ferretti F (1993). Un sistema innovativo per elaborare i piani di gestione delle foreste, Agricoltura Ricerca, anno XV (147/148): 121-132.

#### **Author's Box**

Lavoro coordinato da F. Ferretti ed eseguito in parti uguali dagli Autori con finanziamento MiPAF - P.F. RiSelvItalia - Sottoprogetto 4.2 Sistema informativo geografico per la gestione forestale. Presentato al IV Congresso SISEF "Meridiani foreste" Rifreddo PZ 7-10 ottobre 2003. E-mail: F. Ferretti, ferretti@ricercaforestale.it - M. Bianchi, bianchi@ricercaforestale.it - G. Bovio, giovanni.bovio@unito.it - A. Camia, andrea.camia@unito.it - A. Francesetti, annalisa.francesetti@unito.it - P. Cantiani, cantiani@ricercaforestale.it - A. La Monaca, alamo.sisfor@unitus.it - P.M. Corona, piermaria.corona@unitus.it - L. Portoghesi, lporto@unitus.it